## **POWERPOINT WINDOW**

This window consists of a variety of components to make creating a presentation more efficient. Some of these components are common to other Microsoft Office programs such as Word or Excel. Some of the components are unique to PowerPoint.

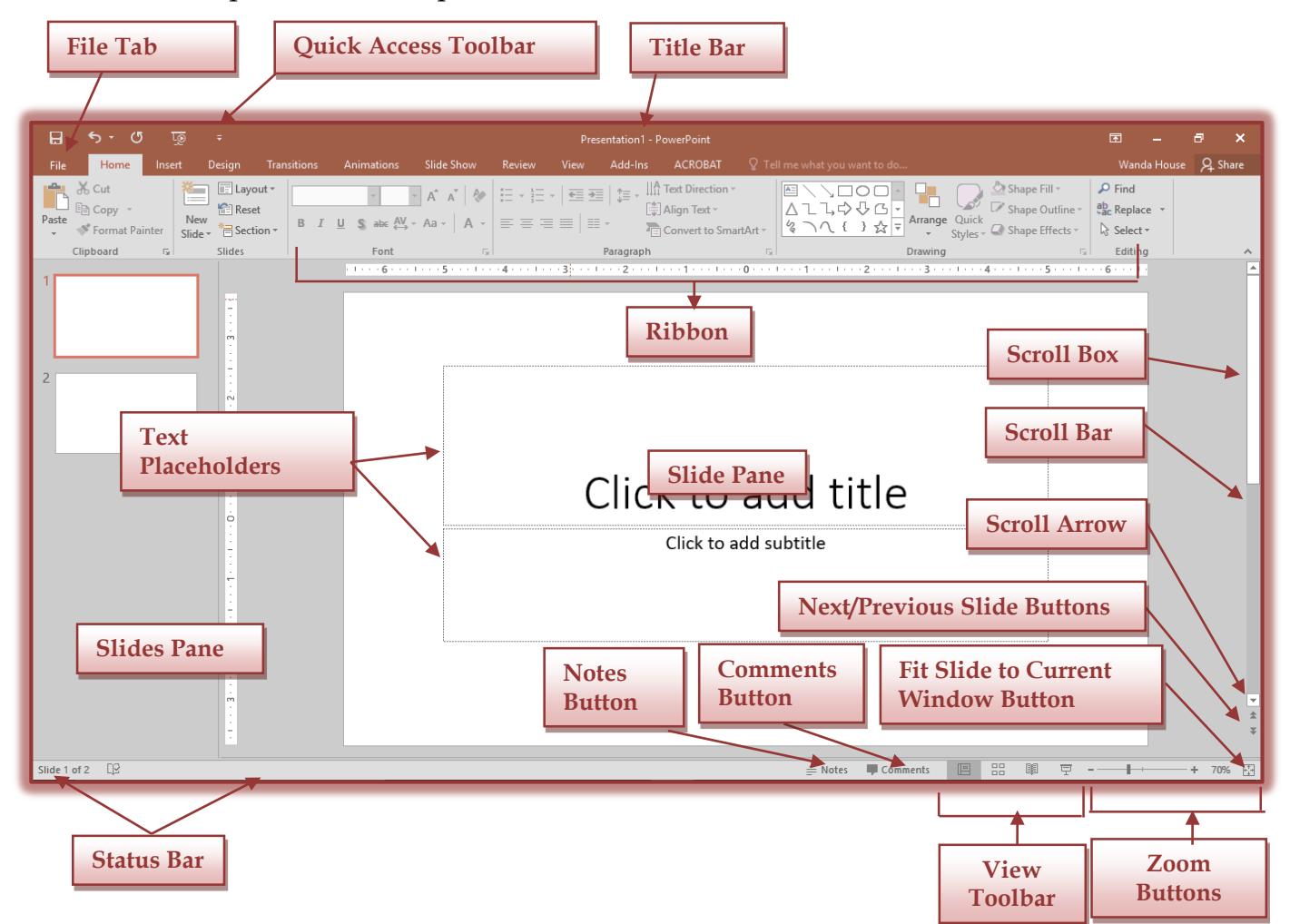

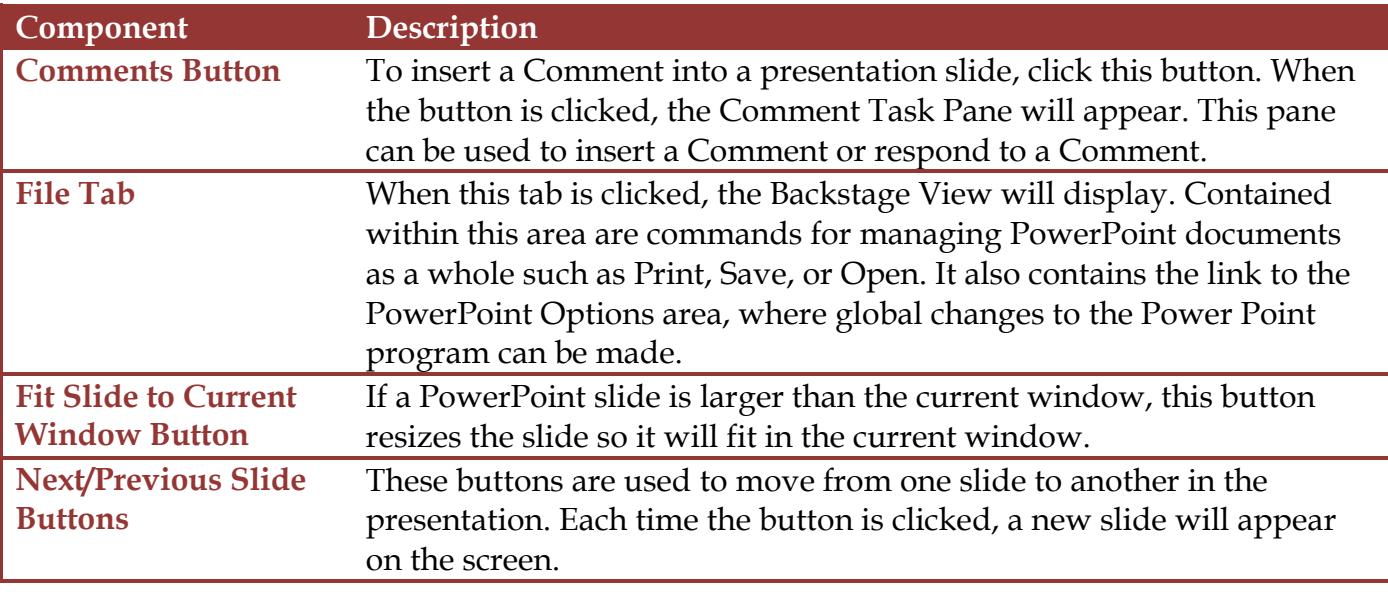

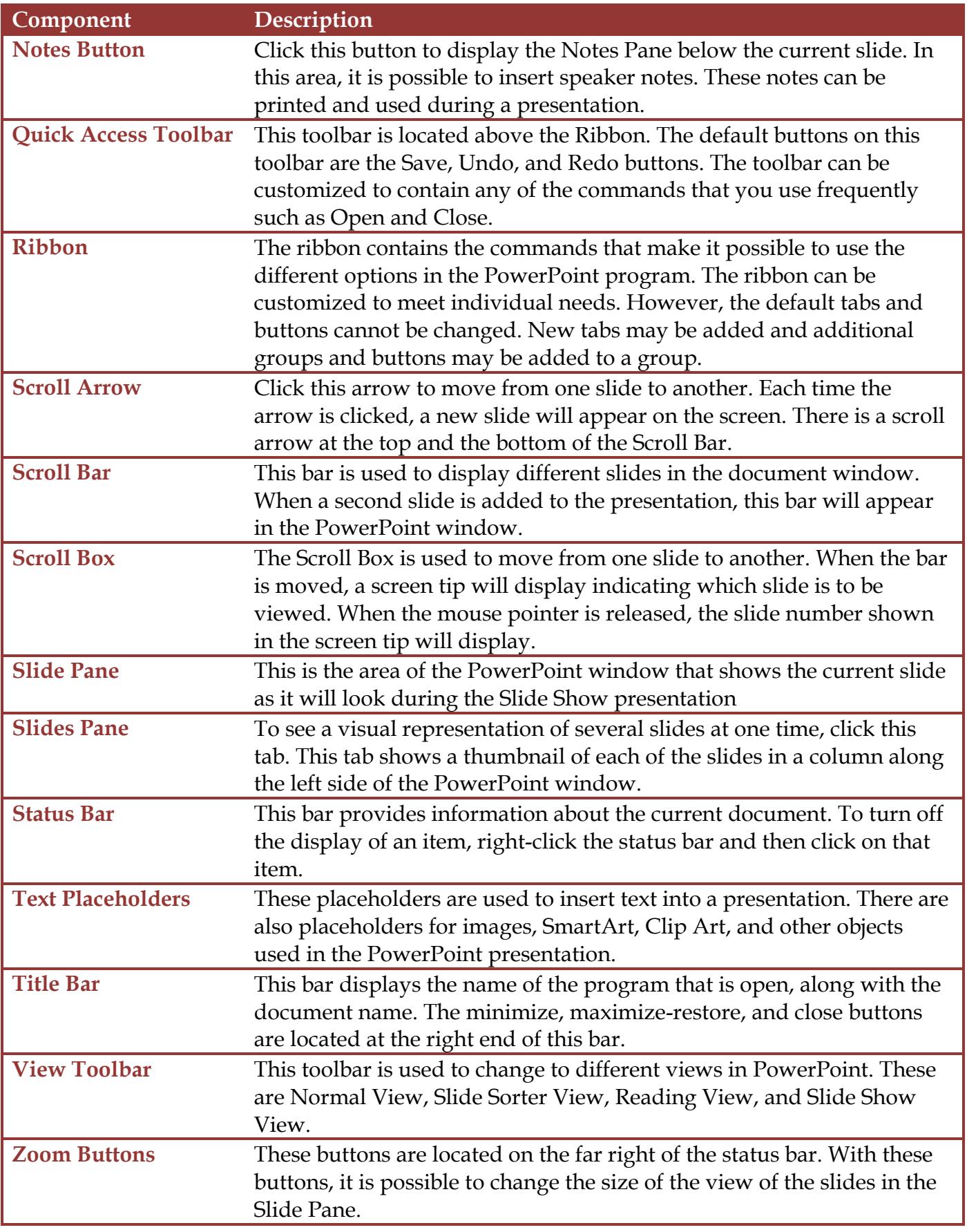